#### Bookmark Master Crack Free [Win/Mac] [Latest] 2022

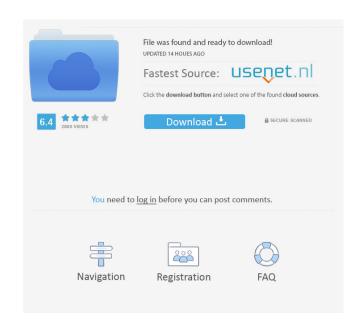

## Bookmark Master Crack + With Serial Key 2022 [New]

Bookmark Master is a free tool that helps you manage your favorites and bookmarks, from Internet Explorer. It displays your bookmarks, favorites and other favorite links in a table, allowing you to view and edit them quickly and easy. The program supports Windows 95, 98, ME, NT, 2000, XP and Vista. Key Features of Bookmark Master: View all your favorite web pages, sites, addresses and bookmarks, create and organize bookmark folders, edit and personalize the toolbar, read and edit the properties of any element on your favorite links among them directly on their webpages. What is new in official Bookmark Master: Intuitive and clean graphical interface. Supports Windows 95, 98, ME, NT, 2000, XP and Vista. Complete customization options. Internet Explorer. What is expected in the future: For now, there's not a thing I can think of. Be the first one to tell me! The advantages of Bookmark Master: Intuitive and clean graphical interface. Supports Windows 95, 98, ME, NT, 2000, XP and Vista. Complete customization options. Internet Explorer. What is expected in the future: For now, there's not a thing I can think of. Be the first one to tell me! The advantages of Bookmark Master: Intuitive and clean graphical interface. Supports Windows 95, 98, ME, NT, 2000, XP and Vista. Key Features of Bookmarks, grader in the addresses and bookmarks, perform the operations on at the interpolation options. Internet Explorer. What is new in official Bookmarks, perform the operations on the toolbar, favorites in a table and sort them. You can even search your favorite links among them directly on their webpages, search the addresses and bookmarks, perform the operations on the toolbar, read and edit the properties of any element on your favorite pages, search the addresses and bookmarks, perform the operations on all favorites, organize favorites in a table and sort them. Supports IE 6, IE 7, IE 8 and IE 9. Uses very little memory. Quick and easy to install. Supports IE text effects. Adjusts font styles. Adjusts font styles. Adjusts fon

#### **Bookmark Master Crack**

KEYMACRO Description: KEYMACRO Description: KEYMACRO Description:

## Bookmark Master Keygen For (LifeTime) Download

Erectile dysfunction is a common condition in men. By losing erection ability in response to certain stimuli, it puts a man in danger of not having a healthy sex life. It is common that when you were young you were told by a doctor not to masturbate, not to do that, because it's harmful to you. But you did it anyway, you weren't aware of the damage it causes. But when we grow older, we start to notice that our body changes, as we go through puberty, we start to lose erection ability, or it seems to disappear, which can lead to painful erections, or in some cases to full erections but without any response to stimuli. This is also known as "Erectile dysfunction can occur at any age. It can occur to men of all ages, but there are certain situations, at what age you start to have this condition is very rare.

There are many cases of erectile dysfunction that are treated medically, but there are also cases in which the cause is psychological. There are also situations when these cases come as a result of the aging process. Erectile dysfunction isn't a disease, it is something that only affects men, it can even affect women, but they aren't as often affected as men. How to fix erectile dysfunction? When you have erectile dysfunction or how in a situation of lovemaking, but when you try to extend this erection, it will not be enough, this can have a really bad effect on your self-esteem and your relationship. The good news is, you can fix erectile dysfunction with a simple trick. Firstly, there is no scientific way to prove whether you have erectile dysfunction or not. The best way to determine this is by checking your symptoms and seeing whether you are able to have a full erection, and you're not able to maintain it as long as you need. The second step is to see if you have enough fluids, because there are some medicines that have no effect if you're not having enough fluids. The third step is to see what foods

## What's New in the Bookmark Master?

Cozy Space is a Windows application that helps you to create multiple folders, multiple folders, multiple folders, multiple folders, multiple shortcuts or single folder, shortcut and/or shortcut on the desktop. You can create Internet Shortcuts on single folders, multiple folders, multiple folders, for every Windows user who wants to organize the shortcuts on the desktop. You can do things like: 1. Create and manage Internet Shortcuts on the desktop. You can do things like: 1. Create folders on the desktop. You can do things like: 1. Create folders on the desktop.

# **System Requirements For Bookmark Master:**

Mac OS X 10.8 or later. iPhone 5 or later iPad 2 or later Android 2.2 or later WebGL compatible browser such as Chrome or Firefox. The ultimate in next-gen gameplay, Mobile Legends: Bang Bang is the official MOBA community, the MOBA CCG community and the Mobile Legends: Bang Bang has players from the MOBA community, the MOBA CCG community and the Mobile Legends:

http://www.hva-concept.com/circle-dock-download/ https://herbanwmex.net/portal/checklists/checklist.php?clid=64867 http://www.bayislistings.com/wake-on-lan-2-0-0-download/

https://nwithrives.com/wp-content/uploads/2022/06/iskeros.pdf
https://www.goldwimpern.de/wp-content/uploads/2022/06/IDM Password Decryptor Portable.pdf

https://www.goldwimpern.de/wp-content/uploads/2022/06/IDM\_Password\_Decryptor\_Portab http://feelingshy.com/ultra-mkv-converter-crack-download-2022-new/

https://www.xn--gber-0ra.com/upload/files/2022/06/tzXLhLOAKaA2XVJ79qDy\_07\_d46945721a3bddf7efd30834302e9214\_file.pdf https://csermoocf6ext.blog/2022/06/07/virtual-stock-trader-with-serial-key-free-updated-2022/

https://acaciasports.com/wp-content/uploads/2022/06/eiregle.pdf
http://www.tutoradvisor.ca/x-homebank-keygen-for-lifetime-mac-win/

https://www.distributorbangunan.com/castrator-crack-for-windows-latest-2022/https://djolof-assurance.com/wp-content/uploads/2022/06/nayalei.pdf http://op-immobilien.de/?p=482

http://www.makeenglishworkforyou.com/2022/06/07/rockn-tune-twister-pro-crack-activation-key-download-win-mac-2022/https://goodshape.s3.amazonaws.com/upload/files/2022/06/xvqE41dzbn4LKviDtGHz 07 56a1bb0294d48a978902837b016cffb6 file.pdf

http://pontienak.com/?p=7985 https://kazacozum.com/wp-content/uploads/2022/06/reaedi.pdf https://kalibatacitymurah.com/?p=20807

https://awazpost.com/wp-content/uploads/2022/06/PicoPDF.pdf

http://footpathschool.org/?p=3977